## ENGAGE Test Kit

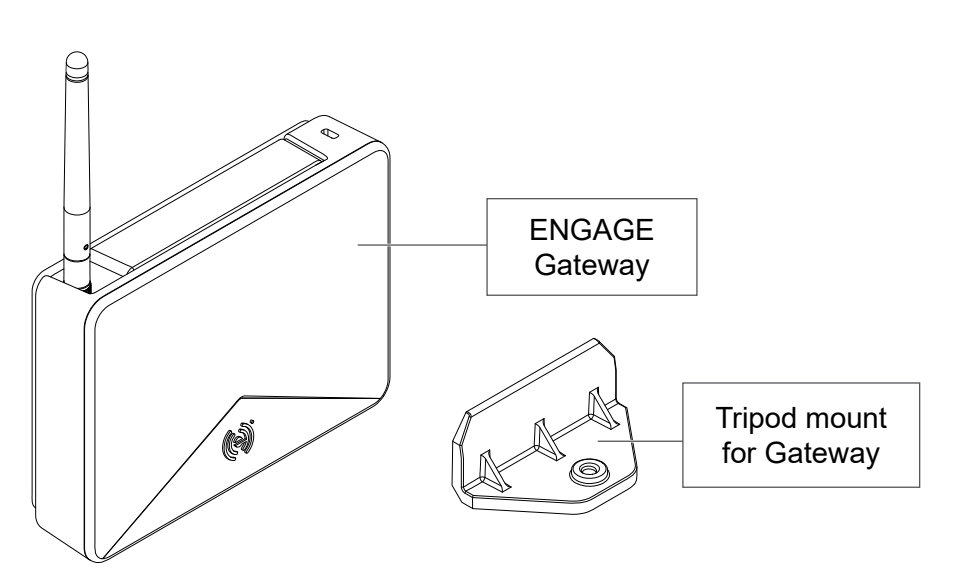

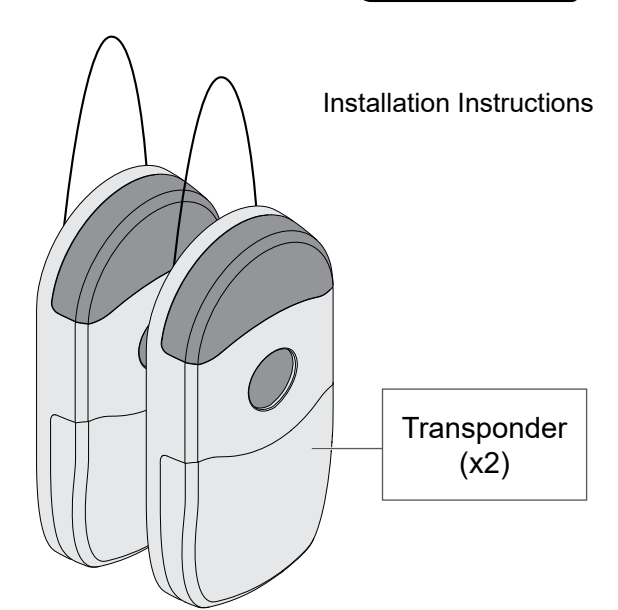

**CHLAG** 

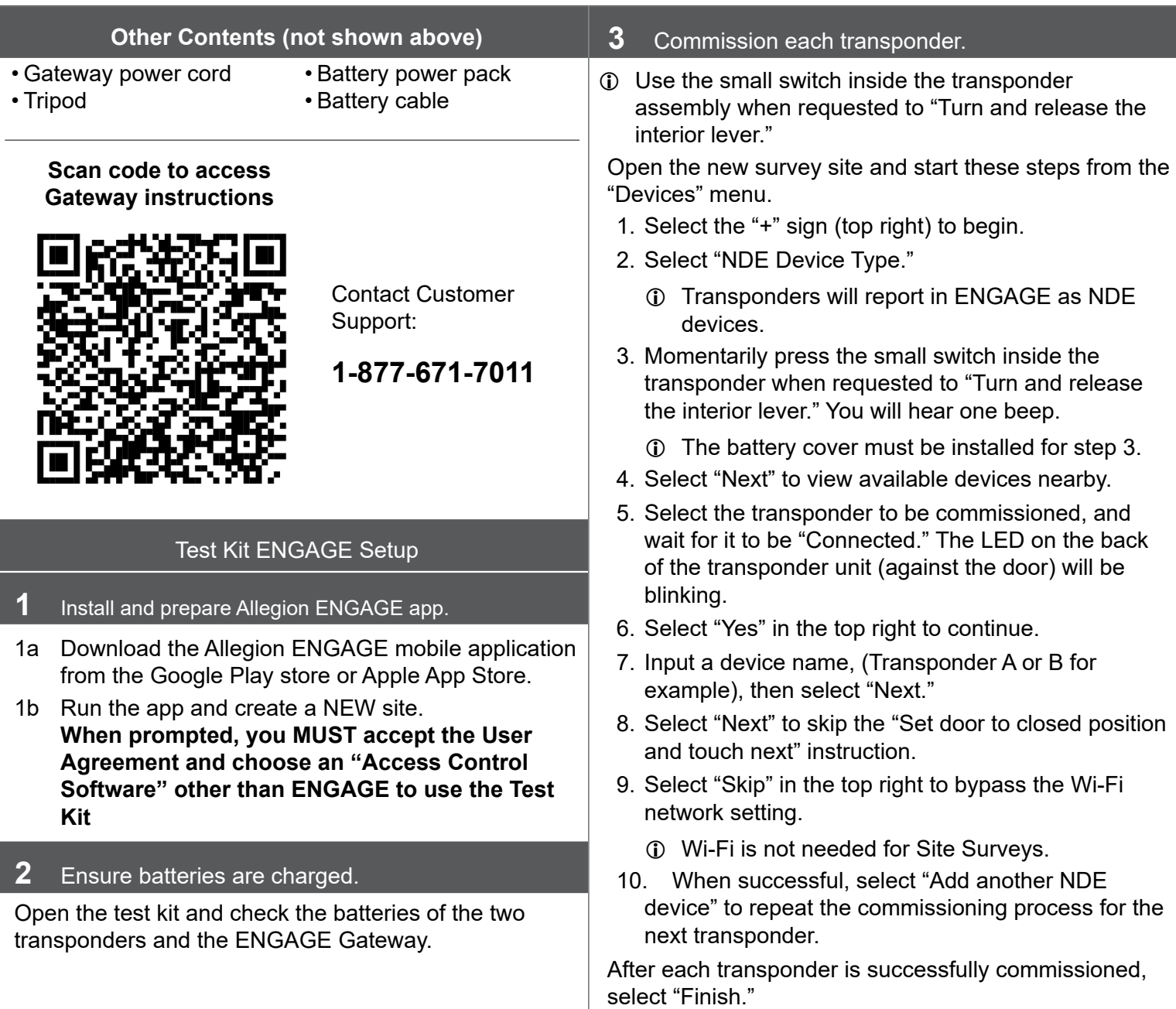

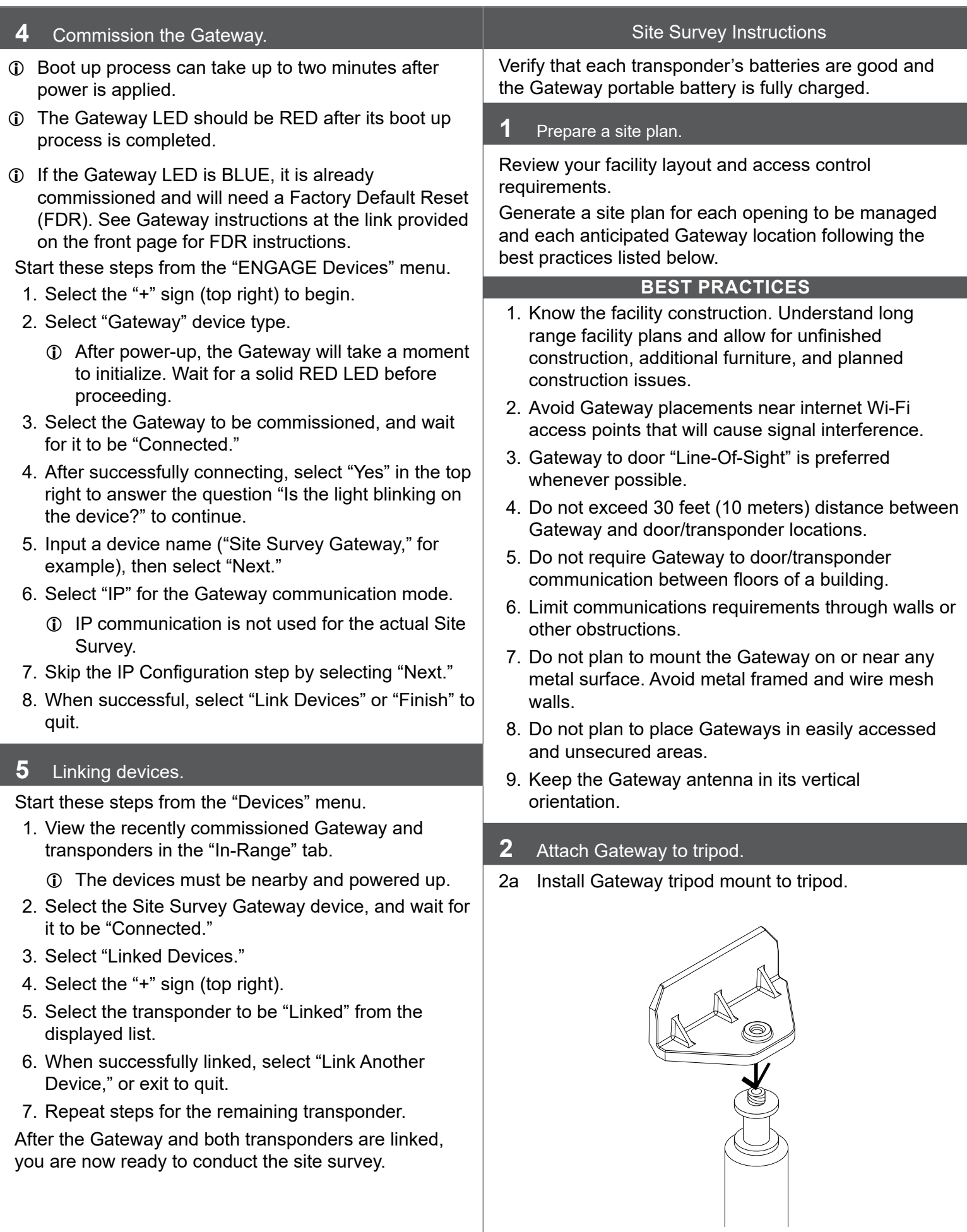

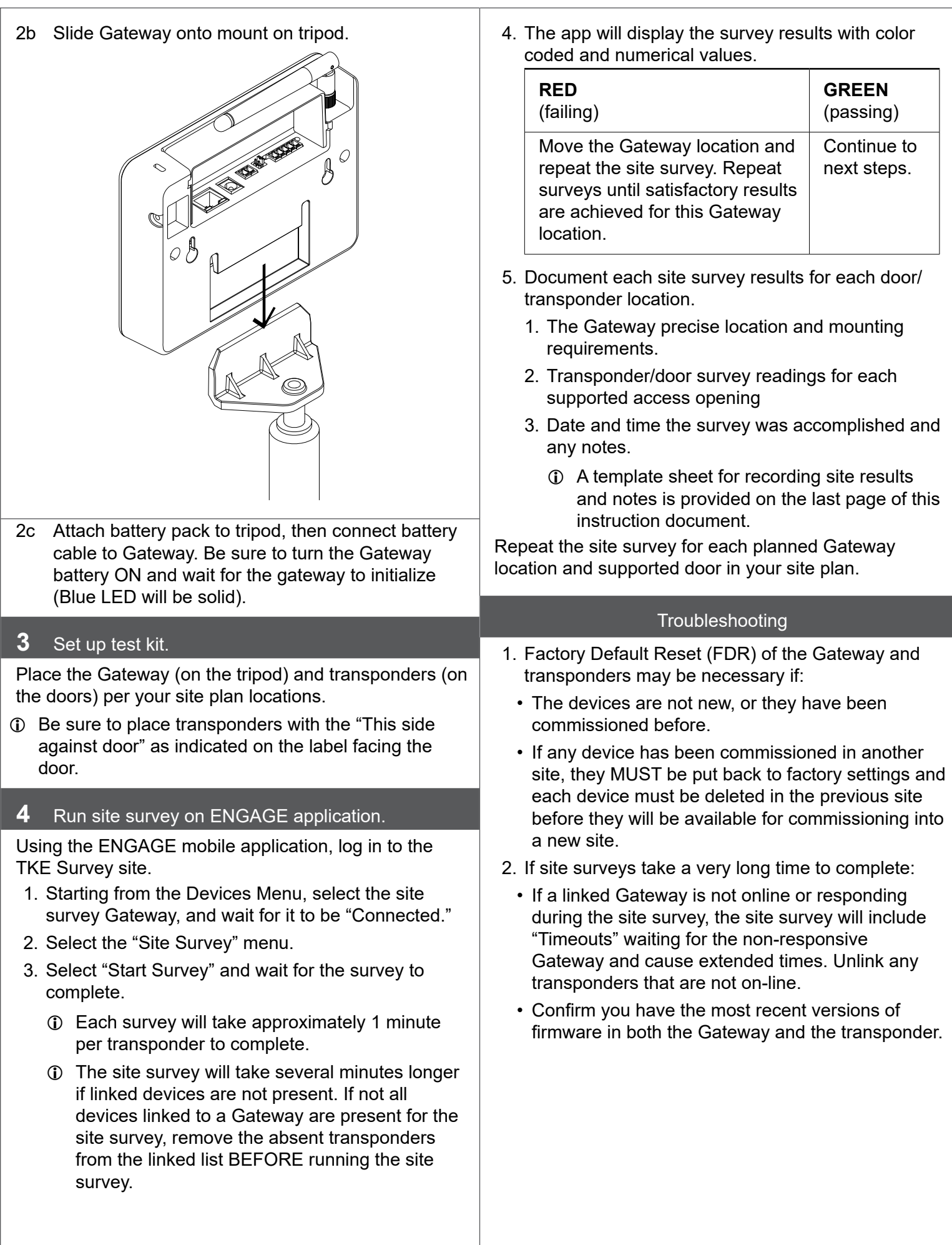

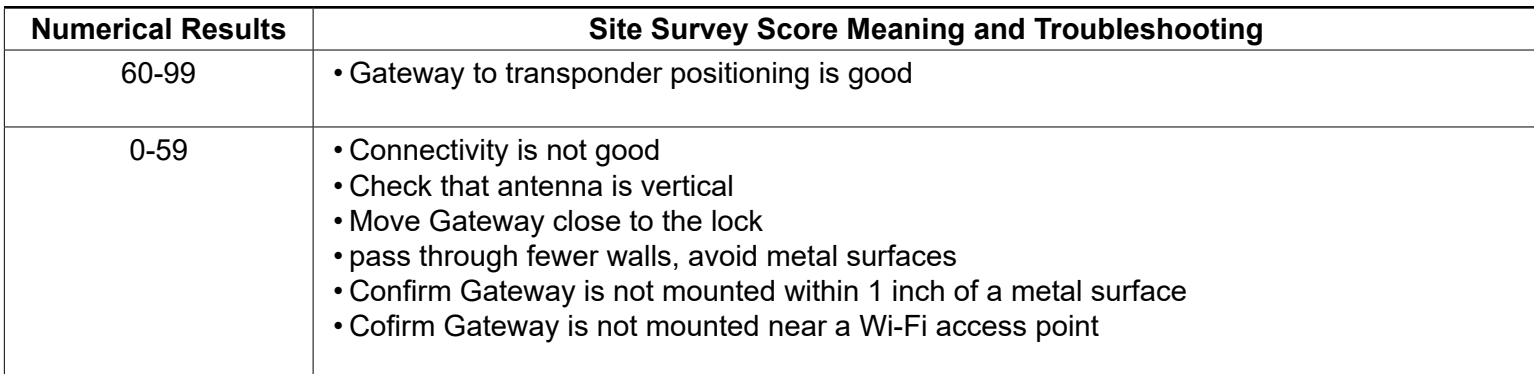

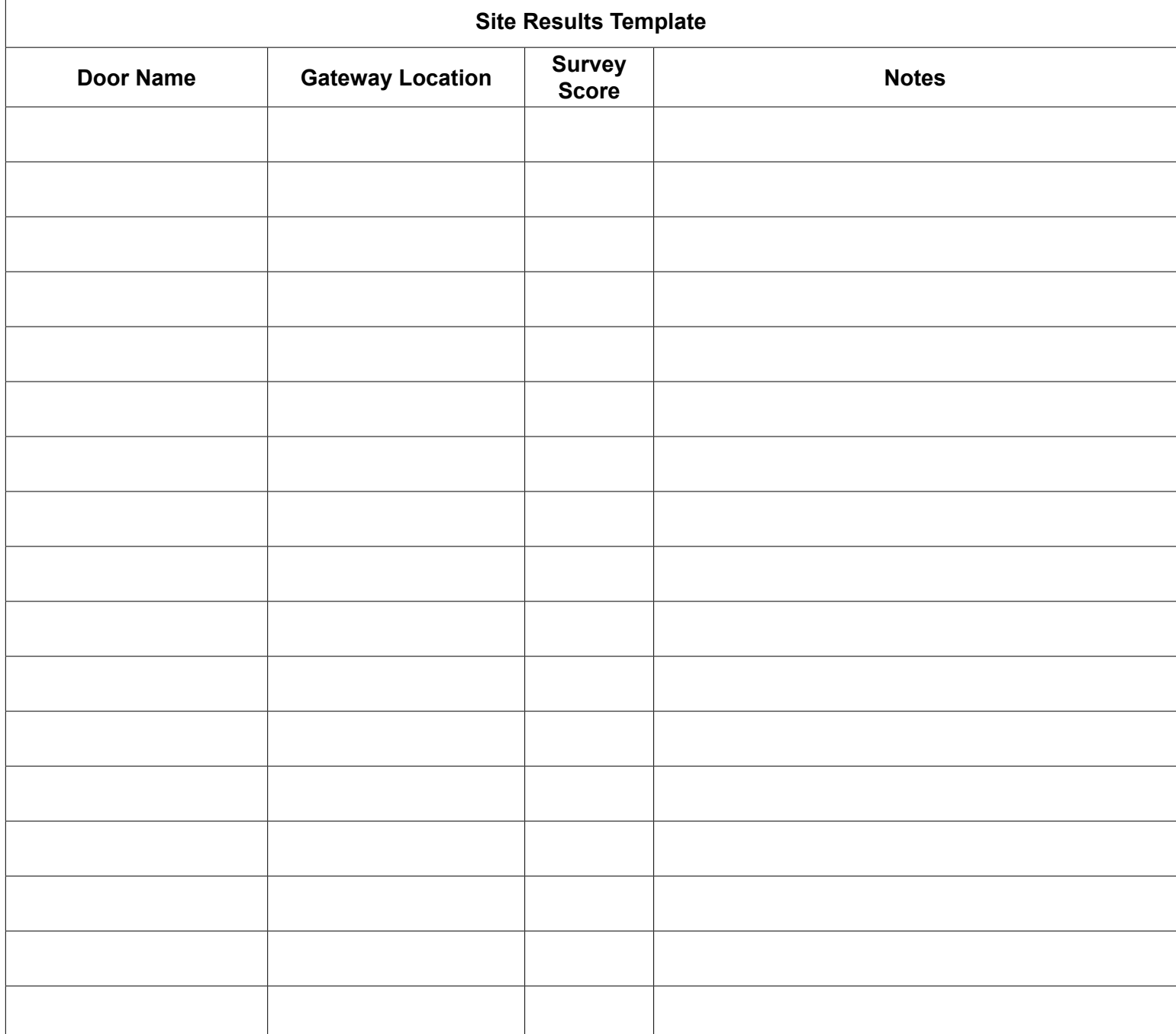

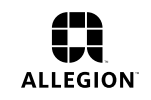